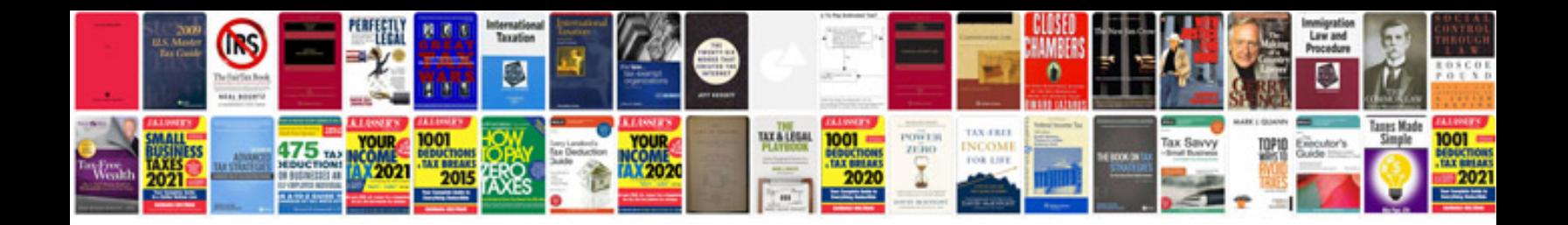

**Fourier transform tutorial**

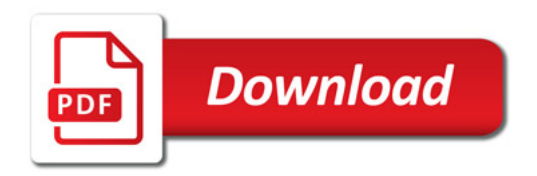

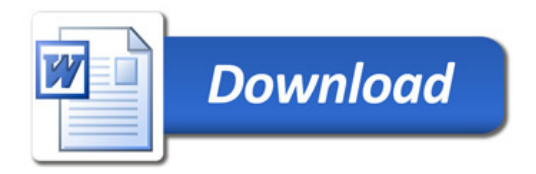